## Package 'IVAS'

April 14, 2017

<span id="page-0-0"></span>Type Package

Title Identification of genetic Variants affecting Alternative Splicing Version 1.6.0 Author Seonggyun Han, Sangsoo Kim Maintainer Seonggyun Han <hangost@ssu.ac.kr> Description Identification of genetic variants affecting alternative splicing. License GPL-2

**Depends**  $R$  ( $> 3.0.0$ ), Genomic Features

Imports doParallel, lme4, Matrix, BiocGenerics, GenomicRanges, IRanges, foreach, AnnotationDbi, S4Vectors, GenomeInfoDb

Suggests BiocStyle

biocViews AlternativeSplicing, DifferentialExpression, DifferentialSplicing, GeneExpression, GeneRegulation, Regression, RNASeq, Sequencing, SNP, Software, Transcription

NeedsCompilation no

## R topics documented:

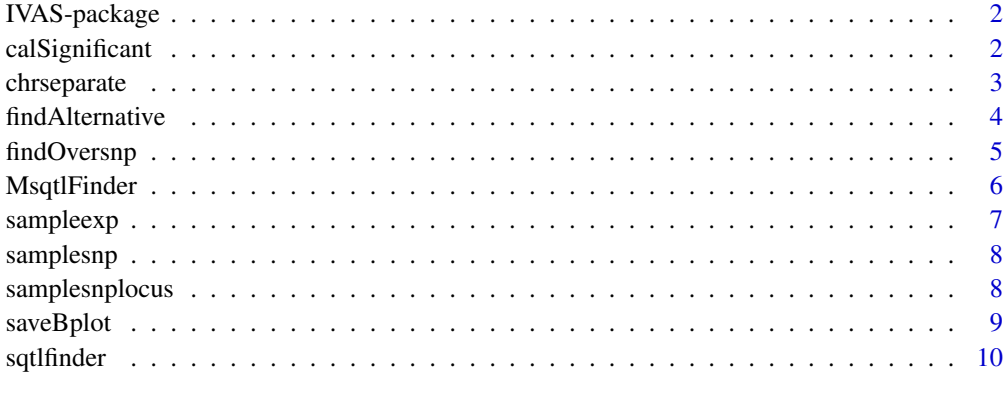

**Index** [12](#page-11-0)

<span id="page-1-0"></span>

## Description

The tool is to detect genomic variants affecting the alternative splicing using genotypic and gene expression data(RNA-seq).

calSignificant *Calculates P.values by using two statistical models.*

## Description

calculates P.values for association between expressions and genotypes by using the linear regression model and/or generalized linear mixed model.

#### Usage

```
calSignificant(tx.gene=NULL, total.locus=NULL, exon.locus=NULL, intron.locus=NULL,
info.strand=NULL, overapvalue=NULL, chrnum=NULL, expdata=NULL, snpdata=NULL, method=NULL)
```
#### Arguments

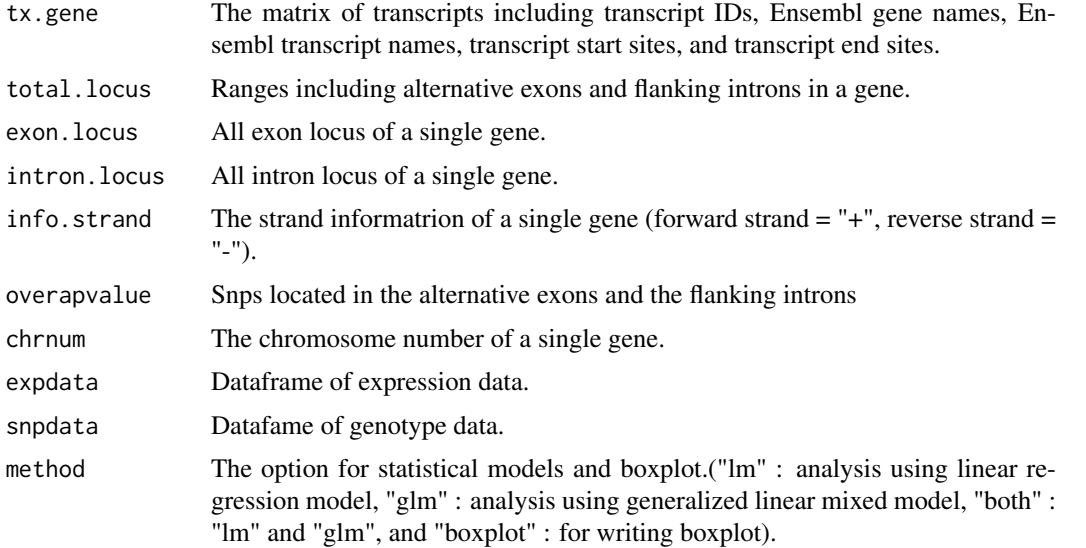

#### Value

The lm or glm method returns matrix including; SNP marker IDs, Chromosome numbers, alternative exons ranges, Intron rangess, alternative types, P values, information of differential median values of expression ratio among genotypes ("sig" if differential median > 0.1 and "not sig" otherwise), gene names, and methods ("lm" or "glm"). The boxplot method returns matrix with relative ratio values and genotypes of samples.

#### <span id="page-2-0"></span>chrseparate 3

#### Author(s)

Seonggyun Han, Sangsoo Kim

#### References

Chambers, J. M. (1992) Linear models. Chapter 4 of Statistical Models in S eds J. M. Chambers and T. J. Hastie, Wadsworth & Brooks/Cole. Breslow, N.E. Clayton, D.G. (1993). Approximate Inference in Generalized Linear Mixed Models. Journal of the American Statistical Association 88.

#### See Also

[findOverlaps](#page-0-0), [lm](#page-0-0), [glmer](#page-0-0)

chrseparate *Separate a TranscriptDb object based on a chromosome.*

#### Description

With the isActiveSeq method in GenomicFeatures package, this function filters the transcriptDb object in the GenomicFeatures package based on a single chromosome.

#### Usage

chrseparate(transdb = NULL, chrname = NULL)

#### Arguments

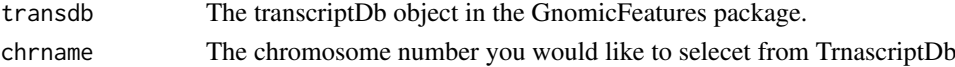

## Value

This function returns the TrnascriptDb limited to the chromosome number that you want.

#### Author(s)

Seonggyun Han, Sangsoo Kim

#### References

Lawrence M, Huber W, Pages H, Aboyoun P, Carlson M, Gentleman R, Morgan M, and Carey V. Software for Computing and Annotating Genomic Ranges. PLoS Computational Biology, 9, e1003118. 2013.

#### See Also

[isActiveSeq](#page-0-0), [seqinfo](#page-0-0)

#### Examples

```
sampleDB <- system.file("extdata", "sampleDB", package="IVAS")
sample.Txdb <- loadDb(sampleDB)
filtered.txdb <- chrseparate(sample.Txdb,19)
```
<span id="page-3-0"></span>

## Description

Search alternative exons among transcript isoforms from a single gene.

## Usage

```
findAlternative(geneid = NULL, txTable = NULL, totalExrange = NULL,
totalInrange = NULL, one.chr = NULL)
```
## Arguments

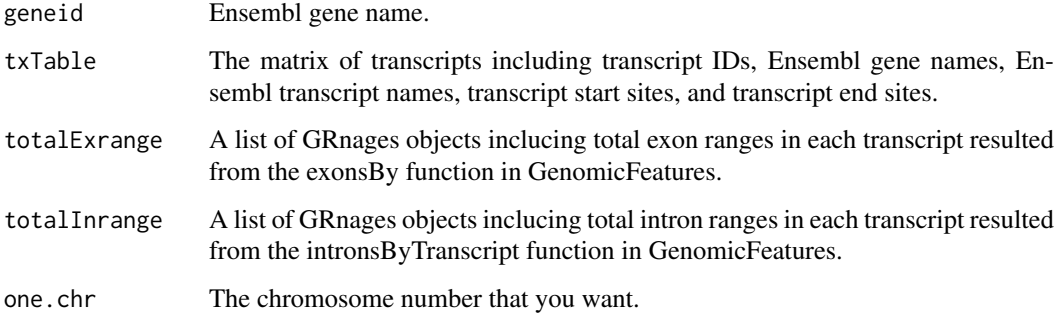

## Value

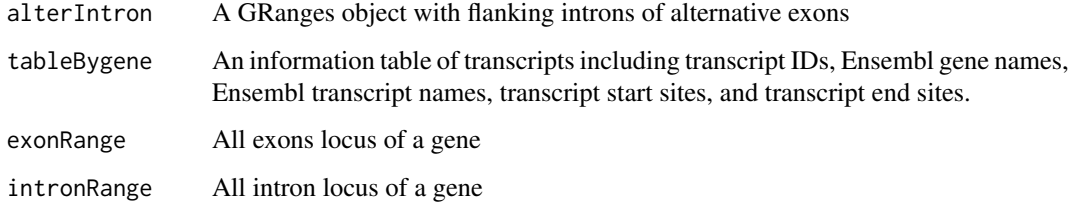

#### Author(s)

Seonggyun Han, Sangsoo Kim

## References

Lawrence M, Huber W, Pages H, Aboyoun P, Carlson M, Gentleman R, Morgan M, and Carey V. Software for Computing and Annotating Genomic Ranges. PLoS Computational Biology, 9, e1003118. 2013.

## See Also

[GRanges](#page-0-0), [IRanges](#page-0-0)

#### <span id="page-4-0"></span>findOversnp 5

#### Examples

```
sampleDB <- system.file("extdata", "sampleDB", package="IVAS")
sample.Txdb <- loadDb(sampleDB)
filtered.txdb <- chrseparate(sample.Txdb,19)
trans.exon.range <- exonsBy(filtered.txdb,by="tx")
trans.intron.range <- intronsByTranscript(filtered.txdb)
txTable <- select(filtered.txdb, keys=names(trans.exon.range),
columns=c("TXID","TXNAME","GENEID","TXSTART","TXEND"), keytype="TXID")
Altvalue <- findAlternative("ENSG00000170889",txTable,trans.exon.range,trans.intron.range,19)
```
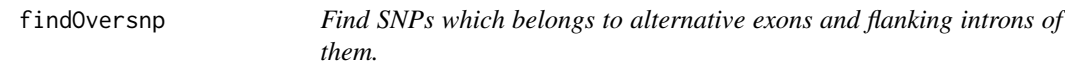

## Description

Find SNPs which belong to alternative exons and flanking introns of them.

#### Usage

```
findOversnp(altInvalue = NULL, snprange = NULL)
```
#### Arguments

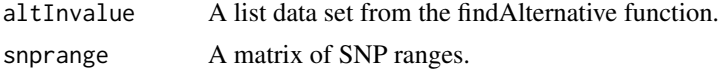

#### Value

This function returns a matrix with SNPs in alternative exons and flanking introns and ranges of those SNPs.

## Author(s)

Seonggyun Han, Sangsoo Kim

### See Also

[findOverlaps](#page-0-0)

#### Examples

```
sampleDB <- system.file("extdata", "sampleDB", package="IVAS")
sample.Txdb <- loadDb(sampleDB)
data(samplesnplocus)
data(samplesnp)
filtered.txdb <- chrseparate(sample.Txdb,19)
trans.exon.range <- exonsBy(filtered.txdb,by="tx")
trans.intron.range <- intronsByTranscript(filtered.txdb)
txTable <- select(filtered.txdb, keys=names(trans.exon.range),
columns=c("TXID","TXNAME","GENEID","TXSTART","TXEND"), keytype="TXID")
ch.snp.locus <- as.matrix(samplesnplocus[samplesnplocus[,2] == 19,])
ch.snps <- matrix(ch.snp.locus[is.element(ch.snp.locus[,1],rownames(samplesnp)),],ncol=3,byrow=FALSE)
```
<span id="page-5-0"></span>6 MsqtlFinder

```
ch.snps.range <- GRanges(seqnames=Rle(19),ranges=IRanges(start=as.integer(ch.snps[,3]),
end=as.integer(ch.snps[,3])),metadata=ch.snps[,1])
Altvalue <- findAlternative("ENSG00000170889",txTable,trans.exon.range,trans.intron.range,19)
overlapsnp <- findOversnp(Altvalue,ch.snps.range)
```
MsqtlFinder *Find SQTLs in multiple genes.*

#### Description

This function enables one to analyze multiple genes using multi-thread version of the foreach function and joins output results from sqtlfinder function. Moreover, it calculates the FDR using Pvalues of the matrix result data.

## Usage

```
MsqtlFinder(expdata = NULL, snpdata = NULL, snplocus = NULL, GTFdata = NULL,
met = NULL, Ncor = 1, bplotout = NULL, cutFDR = 0.01)
```
#### Arguments

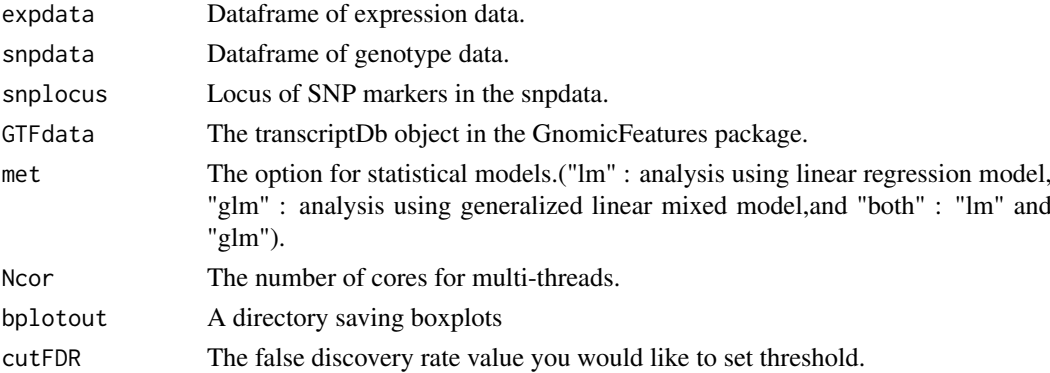

#### Value

This function returns the result matrix including SNP markers ID, chromosome number, alternative exons range, intron ranges, alternative type, P value, information of differential median values of expression ratio among genotypes ("sig" if differential median > 0.1 and "not sig" otherwise), gene names, methods ("lm" or "glm").

#### Author(s)

Seonggyun Han, Sangsoo Kim

#### References

Lawrence M, Huber W, Pages H, Aboyoun P, Carlson M, Gentleman R, Morgan M, and Carey V. Software for Computing and Annotating Genomic Ranges. PLoS Computational Biology, 9, e1003118. 2013.

Benjamini, Yoav, Hochberg, and Yosef. Controlling the false discovery rate: a practical and powerful approach to multiple testing. Journal of the Royal Statistical Society, Series B 57, 289-300. 1995.

#### <span id="page-6-0"></span>sampleexp 7

#### See Also

[foreach](#page-0-0), [GRanges](#page-0-0), [p.adjust](#page-0-0)

#### Examples

```
sampleDB <- system.file("extdata", "sampleDB", package="IVAS")
sample.Txdb <- loadDb(sampleDB)
data(sampleexp)
data(samplesnp)
data(samplesnplocus)
#final.result <- MsqtlFinder(sampleexp,samplesnp,samplesnplocus,sample.Txdb,"lm",1)
```
sampleexp *CEU expression data*

#### Description

CEU expression data including 78 individuals

## Usage

```
data("sampleexp")
```
#### Format

A data frame with 64 transcript expressions on the 78 individuals

#### Value

A data frame with 64 transcript expressions on the 78 individuals

## Source

The data was generated by GEUVADIS (Genetic European Variation in Health and Disease, A European Medical Sequencing Consortium) RNA sequencing project for 1000 Genomes samples (http://www.geuvadis.org/web/geuvadis/RNAseq-project).

### References

Tuuli Lappalainen, et al. (2013). Transcriptome and genome sequencing uncovers functional variation in humans. Nature 501, 506-511.

#### Examples

data(sampleexp)

<span id="page-7-0"></span>

#### Description

CEU genotype data including 78 individuals

## Usage

```
data("samplesnp")
```
#### Format

A data frame with 11 SNPs on the 78 individuals

#### Value

A data frame with 11 SNPs on the 78 individuals

## Source

The data has 1000 genomes Phages 1 dataset and was imputed by GEUVADIS (Genetic European Variation in Health and Disease, A European Medical Sequencing Consortium) RNA sequencing project for 1000 Genomes samples (http://www.geuvadis.org/web/geuvadis/RNAseq-project).

#### References

Tuuli Lappalainen, et al. (2013). Transcriptome and genome sequencing uncovers functional variation in humans. Nature 501, 506-511.

## Examples

data(samplesnp)

samplesnplocus *snplocus*

#### Description

snplocus

#### Usage

data("samplesnplocus")

## Format

A data frame with 11 SNPs and locus of them

## <span id="page-8-0"></span>saveBplot 9

## Value

A data frame with 11 SNPs and locus of them

## Examples

data(samplesnplocus)

saveBplot *Save boxplots*

## Description

Save boxplots

## Usage

```
saveBplot(sig.sqtl = NULL, expdata = NULL, snpdata = NULL,
snplocus = NULL, GTFdata = NULL, outdir = NULL)
```
## Arguments

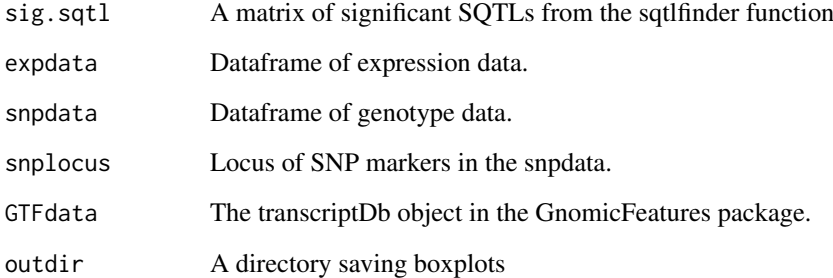

#### Value

This function draws the boxplot

## Author(s)

Seonggyun Han, Sangsoo Kim

## See Also

[boxplot](#page-0-0)

#### Examples

```
sampleDB <- system.file("extdata", "sampleDB", package="IVAS")
sample.Txdb <- loadDb(sampleDB)
data(samplesnplocus)
data(sampleexp)
data(samplesnp)
filtered.txdb <- chrseparate(sample.Txdb,19)
trans.exon.range <- exonsBy(filtered.txdb,by="tx")
trans.intron.range <- intronsByTranscript(filtered.txdb)
txTable <- select(filtered.txdb, keys=names(trans.exon.range),
columns=c("TXID","TXNAME","GENEID","TXSTART","TXEND"), keytype="TXID")
ch.snp.locus <- as.matrix(samplesnplocus[samplesnplocus[,2] == 19,])
ch.snps <- matrix(ch.snp.locus[is.element(ch.snp.locus[,1],rownames(samplesnp)),],ncol=3,byrow=FALSE)
ch.snps.range <- GRanges(seqnames=Rle(19),ranges=IRanges(start=as.integer(ch.snps[,3]),
end=as.integer(ch.snps[,3])),metadata=ch.snps[,1])
Altvalue <- findAlternative("ENSG00000170889",txTable,trans.exon.range,trans.intron.range,19)
overlapsnp <- findOversnp(Altvalue,ch.snps.range)
sqtl.result <- sqtlfinder(Altvalue,overlapsnp,sampleexp,samplesnp,"lm")
saveBplot(sqtl.result,sampleexp,samplesnp,samplesnplocus,filtered.txdb,"./result")
```
sqtlfinder *Find SQTLs.*

#### Description

Find significant SNPs using the calSignificant function.

#### Usage

```
sqtlfinder(altInvalue = NULL, overapvalue = NULL, expdata = NULL, snpdata = NULL, method = NULL)
```
#### Arguments

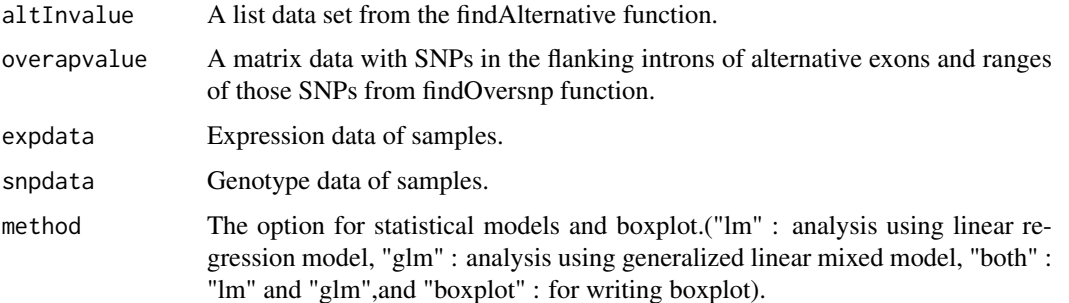

#### Value

The lm or glm method returns matrix data including SNP markers ID, chromosome number, alternative exons range, intron ranges, alternative type, P value, information of differential median values of expression ratio among genotypes ("sig" if differential median > 0.1 and "not sig" otherwise), a gene name, methods ("lm" or "glm"),and strand information of the gene. The boxplot method returns matrix data with relative ratio values and genotypes of samples.

<span id="page-9-0"></span>

#### sqtlfinder til 11. og 11. og 11. og 11. og 11. og 11. og 11. og 11. og 11. og 11. og 11. og 11. og 11. og 11. o

#### Author(s)

Seonggyun Han, Sangsoo Kim

#### Examples

```
sampleDB <- system.file("extdata", "sampleDB", package="IVAS")
sample.Txdb <- loadDb(sampleDB)
data(samplesnplocus)
data(sampleexp)
data(samplesnp)
filtered.txdb <- chrseparate(sample.Txdb,19)
trans.exon.range <- exonsBy(filtered.txdb,by="tx")
trans.intron.range <- intronsByTranscript(filtered.txdb)
txTable <- select(filtered.txdb, keys=names(trans.exon.range),
columns=c("TXID","TXNAME","GENEID","TXSTART","TXEND"), keytype="TXID")
ch.snp.locus <- as.matrix(samplesnplocus[samplesnplocus[,2] == 19,])
ch.snps <- matrix(ch.snp.locus[is.element(ch.snp.locus[,1],rownames(samplesnp)),],ncol=3,byrow=FALSE)
ch.snps.range <- GRanges(seqnames=Rle(19),ranges=IRanges(start=as.integer(ch.snps[,3]),
end=as.integer(ch.snps[,3])),metadata=ch.snps[,1])
Altvalue <- findAlternative("ENSG00000170889",txTable,trans.exon.range,trans.intron.range,19)
overlapsnp <- findOversnp(Altvalue,ch.snps.range)
sqtl.result <- sqtlfinder(Altvalue,overlapsnp,sampleexp,samplesnp,"lm")
```
# <span id="page-11-0"></span>Index

∗Topic datasets sampleexp, [7](#page-6-0) samplesnp, [8](#page-7-0) samplesnplocus, [8](#page-7-0) ∗Topic package IVAS-package, [2](#page-1-0) boxplot, *[9](#page-8-0)* calSignificant, [2](#page-1-0) chrseparate, [3](#page-2-0) findAlternative, [4](#page-3-0) findOverlaps, *[3](#page-2-0)*, *[5](#page-4-0)* findOversnp, [5](#page-4-0) foreach, *[7](#page-6-0)* glmer, *[3](#page-2-0)* GRanges, *[4](#page-3-0)*, *[7](#page-6-0)* IRanges, *[4](#page-3-0)* isActiveSeq, *[3](#page-2-0)* IVAS *(*IVAS-package*)*, [2](#page-1-0) IVAS-package, [2](#page-1-0) lm, *[3](#page-2-0)* MsqtlFinder, [6](#page-5-0) p.adjust, *[7](#page-6-0)* sampleexp, [7](#page-6-0) samplesnp, [8](#page-7-0) samplesnplocus, [8](#page-7-0) saveBplot, [9](#page-8-0) seqinfo, *[3](#page-2-0)*

sqtlfinder, [10](#page-9-0)